El manual básico de CoreWar Aprende Redcode DAT cero.

Fernando Méndez Torrubiano

2 de febrero de 2019

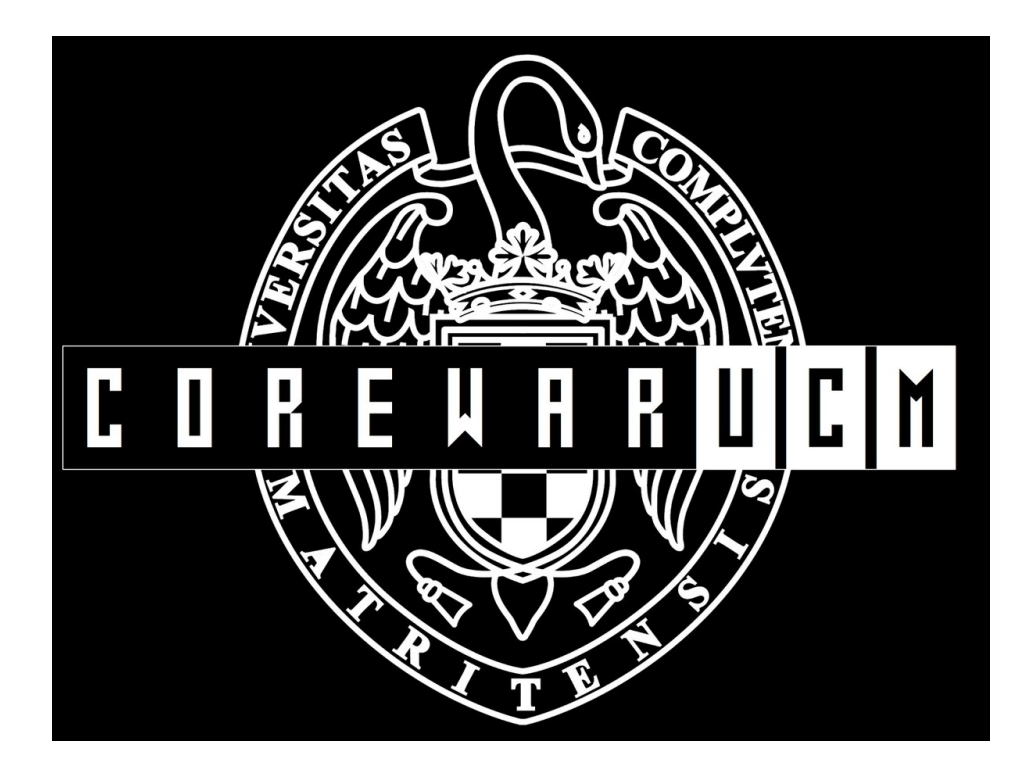

# $\operatorname{\acute{t}}$ ndice

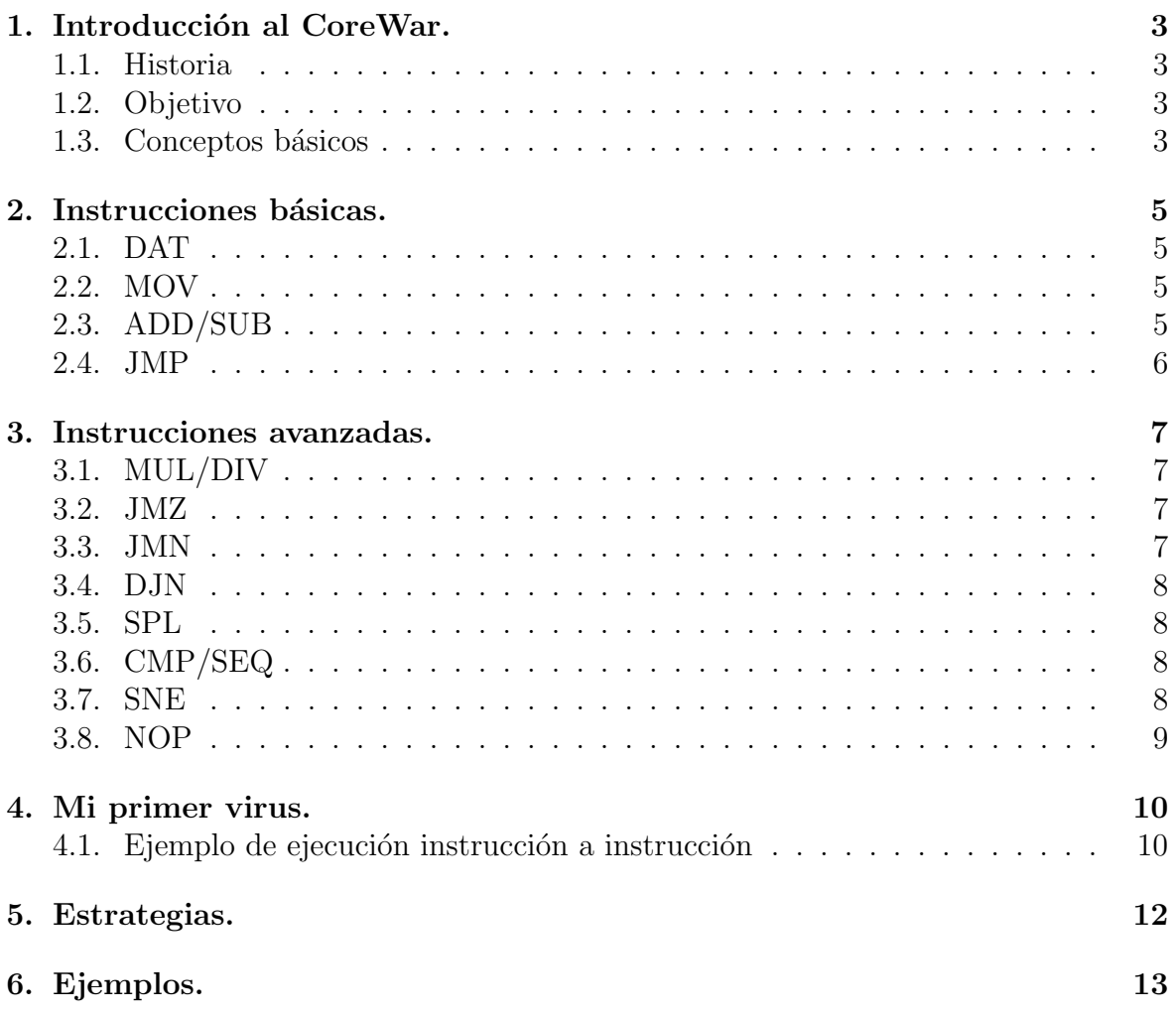

# <span id="page-2-0"></span>1. Introducción al CoreWar.

### <span id="page-2-1"></span>1.1. Historia

CoreWar es un juego de programación en donde combaten entre sí programas escritos en un lenguaje similar al ensamblador con el objetivo de ocupar toda la memoria de la máquina eliminando así a los oponentes.

El primer sistema de este tipo se denominó **Redcode** así como el lenguaje empleado.

# <span id="page-2-2"></span>1.2. Objetivo

Sobrescribir el programa del rival  $y/\sigma$  hacer que ejecute una instrucción ilegal ( $\textbf{DAT}$ ).

### <span id="page-2-3"></span>1.3. Conceptos básicos

#### Ejecución de instrucciones:

Cada instrucción **Redcode** ocupa exactamente una posición de memoria y tarda exactamente un ciclo de reloj para ejecutarse.

Sin embargo, la velocidad a la que un proceso ejecuta instrucciones depende del n´umero de otros procesos en la cola, ya que el tiempo de procesamiento se comparte por igual.

#### Memoria circular:

Cada celda de memoria puede estar ocupada por una sola instrucción. El espacio de memoria (o núcleo) es de tamaño finito ( $CORESIZE$ ), pero sólo se utiliza el direccionamiento relativo, es decir, la dirección 0 siempre hace referencia a la instrucción que se ejecuta actualmente, dirección 1 a la instrucción después de ella, y así sucesivamente.

Por tanto, a pesar de que la memoria tenga un tamaño finito, nunca tendrá un final, pues la última y primera posición, son contiguas y cambian a lo largo de la ejecución del código.

#### Multiprocesamiento de bajo nivel:

En lugar de un solo puntero de instrucción, el simulador de **Redcode** tiene una cola de procesos para cada programa que contiene un n´umero variable de punteros de instrucción que el simulador recorre.

Cada programa comienza con un solo proceso, pero se pueden agregar nuevos procesos a la cola mediante la instrucci´on SPL. Un proceso muere cuando ejecuta una instrucción  $DATA$  o realiza una división por cero. Un programa se considera muerto cuando no tiene más procesos a la izquierda.

#### **Etiquetas:**

Para facilitar el uso de las direcciones de memoria, el Redcode moderno, permite el uso de etiquetas antes de una instrucción. De tal forma que, podremos saltar a la dirección de esa etiqueta en cualquier momento.

# <span id="page-4-0"></span>2. Instrucciones básicas.

- LAS DIRECCIONES DE MEMORIA (DIRECCIONAMIENTO DIRECTO) SE ESCRIBEN CON '\$' [O DIRECTAMENTE CON EL ENTERO (se da una dirección de memoria que contiene un valor).
- LOS INMEDIATOS CON UNA '#' DELANTE DEL NÚMERO (representa el valor del entero dado).

LOS COMENTARIOS SE ESCRIBEN CON UN ';'.

#### <span id="page-4-1"></span>2.1. DAT

Mata el proceso.

- Ejemplo:
	- DAT  $\#0, \#0$

(Casi imprescindible si queremos ganar, aunque se puede volver en nuestra contra).

#### <span id="page-4-2"></span>2.2. MOV

Copia el dato de una dirección a otra.

- Ejemplos:
	- MOV dir1, dir2; Copia el contenido de la dirección 'dir1' en la 'dir2'.
	- MOV inm, dir ;Copia el valor del inmediato 'inm' en la dirección 'dir'.

#### <span id="page-4-3"></span>2.3. ADD/SUB

#### Suma / Resta.

- Ejemplos:
	- ADD dir1, dir2 ; Suma el contenido de la dirección 'dir1' al de la 'dir2'.
	- ADD inm, dir ;Suma el valor 'inm' al contenido de la dirección 'dir'.
	- SUB dir1, dir2; Resta el contenido de la dirección 'dir1' al de la 'dir2'.
	- SUB inm, dir ; Resta el valor 'inm' al contenido de la dirección 'dir'.

# <span id="page-5-0"></span>2.4. JMP

Salto incondicional.

- $\blacksquare$  Ejemplos:
	- JMP dir ;<br>Salta a la dirección 'dir'.
	- $\bullet$  JMP etiqueta ;<br>Salta a la dirección de la etiqueta.

# <span id="page-6-0"></span>3. Instrucciones avanzadas.

LOS DIRECCIONAMIENTOS DIRECTOS SE ESCRIBEN CON '\$' [O DIRECTAMENTE CON EL ENTERO] (se da una dirección de memoria que contiene un valor). LOS DIRECCIONAMIENTOS INDIRECTOS SE ESCRIBEN CON '@' (se da una dirección de memoria que contiene otra dirección de memoria, la cual contiene, ahora sí, el valor). **LOS DIRECCIONAMIENTOS INDIRECTOS CON** PREDECREMENTO SE ESCRIBEN CON '<' **LOS DIRECCIONAMIENTOS INDIRECTOS CON** POSTINCREMENTO SE ESCRIBEN CON '>'  $\blacksquare$  EXISTEN CONSTANTES COMO EL TAMAÑO DEL NÚCLEO  $(CORESIZE)$  O EL NÚMERO DE PROGRAMAS EN EJECUCIÓN

# <span id="page-6-1"></span>3.1. MUL/DIV

(WARRIORS).

#### Multiplicación / División.

- **E** Ejemplos:
	- MUL dir1, dir2 ; Multiplica el contenido de la dirección 'dir1' por el contenido de la dirección 'dir2'.
	- DIV imd1, imd2 ;Divide el número 'imd1' entre el número 'imd2'.

### <span id="page-6-2"></span>3.2. JMZ

#### Salto condicional. Comprueba un número y salta si es cero.

- Ejemplos:
	- JMZ dir1, dir2 ;Salta a la dirección 'dir1' si 'dir2' es cero.

### <span id="page-6-3"></span>3.3. JMN

Salto condicional. Comprueba un número y salta si NO es cero.

■ Ejemplos:

• JMN dir1, dir2 ;Salta a la dirección 'dir1' si 'dir2' NO es cero.

### <span id="page-7-0"></span>3.4. DJN

Resta uno a un número y salta si el resultado de la resta NO es 0.

- **E** Ejemplos:
	- DJN dir1, dir2 ;Decrementa uno al contenido de 'dir1', si el resultado NO es cero, salta a la dirección 'dir2'.

### <span id="page-7-1"></span>3.5. SPL

#### Crea un nuevo proceso en otra dirección.

- Ejemplos:
	- SPL dir ;Subdivisión del programa. Comienza un nuevo proceso en la dirección 'dir'.
	- SPL etiqueta ;Subdivisión del programa, añadiéndose al proceso o procesos en ejecución el situado en la dirección de la 'etiqueta'.

# <span id="page-7-2"></span>3.6. CMP/SEQ

Salto condicional. Compara dos números, si son iguales, se salta la siguiente instrucción.

- Ejemplos:
	- SEQ dir1, dir2 ; Si el contenido de la dirección 'dir1', es igual al de 'dir2', no ejecuta la siguiente instrucción.

### <span id="page-7-3"></span>3.7. SNE

Salto condicional. Compara dos números, si NO son iguales, se salta la siguiente instrucción.

- Ejemplos:
	- SNE dir1, dir2 ; Si el contenido de la dirección 'dir1', NO es igual al de 'dir2', no ejecuta la siguiente instrucción.

### <span id="page-8-0"></span>3.8. NOP

No hace nada.

- $\blacksquare$ <br> Ejemplos:
	- NOP dir1, dir2 ;Pues eso, no hace nada. Pero los operandos se siguen evaluando, es decir, consume un ciclo de ejecución.

# <span id="page-9-0"></span>4. Mi primer virus.

Lo primero es saber qué instrucciones están dentro de nuestro alcance y cuales sobrepasan nuestros conocimientos, es decir, hay que ser realistas, si es la primera vez que programas en un lenguaje ensamblador no es necesario que hagas un virus con decenas de saltos y líneas de código.

Y es tan sencillo como ver los ejemplos, entenderlos, coger uno que nos guste y mejorarlo.

Fernando

### <span id="page-9-1"></span>4.1. Ejemplo de ejecución instrucción a instrucción

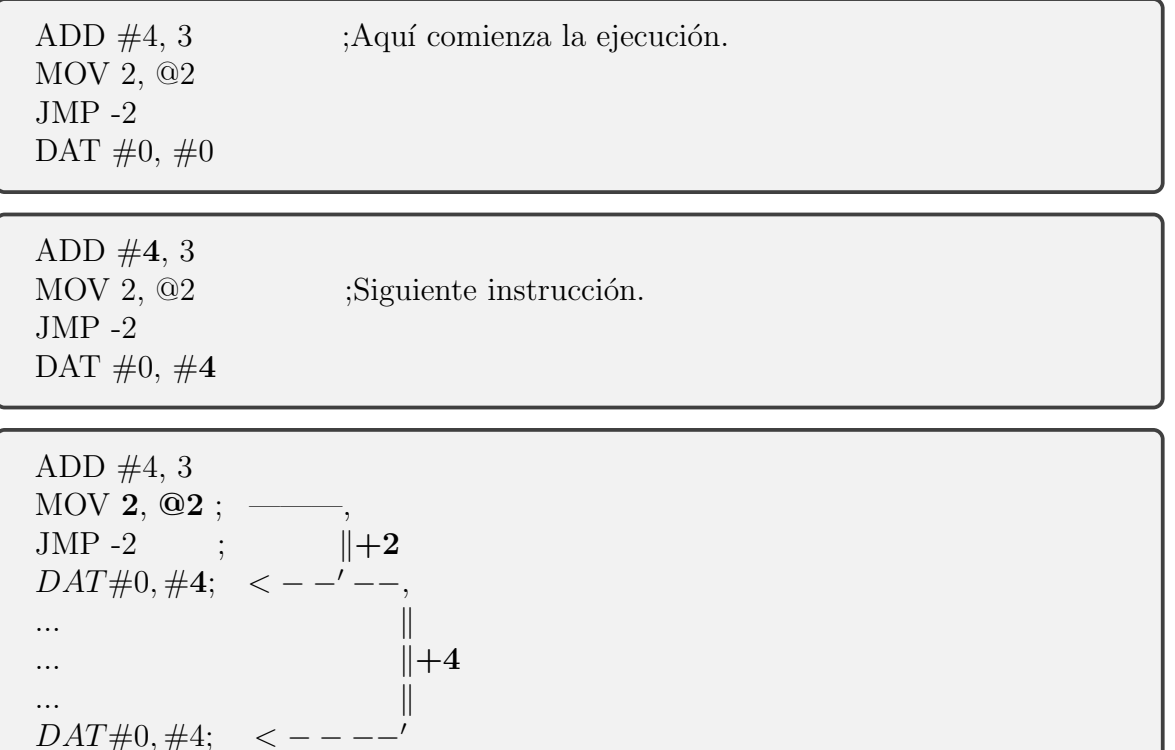

 $ADD #4, 3$ MOV 2, @2 JMP -2 ;Siguiente instrucción. DAT  $#0, #8$ ... ... ... DAT  $#0, #4$ ... ... ... DAT  $#0, #8$ 

ADD  $#4, 3$  ;Siguiente instrucción. MOV 2, @2 JMP  $\mbox{-} 2$ DAT  $#0, #8$ ... ... ... DAT  $#0, #4$ ... ... ... DAT  $#0, #8$ 

# <span id="page-11-0"></span>5. Estrategias.

Siempre se halla la eterna duda entre FUERZA y VELOCIDAD. RELLENAR RÁPIDAMENTE EL NÚCLEO O ATACAR A POSICIONES ESTRATÉGICAS.

En CoreWar existen 3 estrategias fundamentales que, por analogía con el famoso juego, se les denominan piedra, papel y tijera.

- 1. **PAPEL:** hace múltiples copias de sí mismo lo más rápidamente posible, así sacrifica velocidad de ataque por resistencia. Esta estrategia vence a piedra pero pierde ante tijeras gracias a su gran capacidad de supervivencia aunque tienen una cierta tendencia al empate.
- 2. PIEDRA: bombardea direcciones de memoria a ciegas intentando matar rápidamente al mayor número de enemigos. Su reducido tamaño y sencillez los hace relativamente robustos y difíciles de localizar. Esta estrategia vence a tijeras pero pierde ante papel.
- 3. TIJERA: es la más avanzada. Comprueba posiciones de memoria a intervalos hasta localizar al guerrero rival. Una vez localizado generalmente sobrescriben su código con instrucciones que les obligan a generar nuevos procesos indefinidamente hasta quedar prácticamente bloqueados. Después proceden a eliminar todos los rivales.

Esta estrategia generalmente vence al papel y pierde contra piedra, puesto que pierde tiempo atacando las posiciones de memoria alteradas por este último.

# <span id="page-12-0"></span>6. Ejemplos.

#### 1. TRASGO:

MOV  $0, 1$ ; Copia el contenido de la dirección '0' en la dirección '1'. ;No puede ganar, sólo empatar.

#### 2. ENANO BOMBARDERO (DRAW):

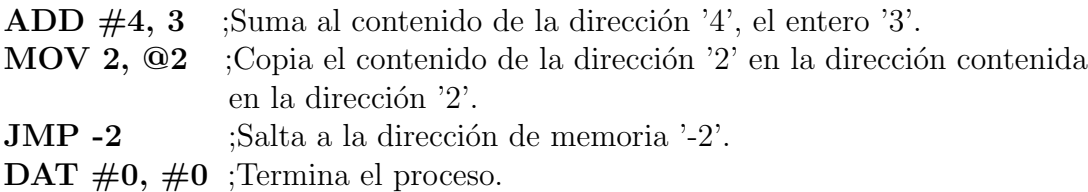

#### 3. BLANCA-!NIEVES:

 $(El \sigma)$  siguiente código es parte del virus 'BLANCA-NIEVES', observando atentamente, veremos que son una serie de 'ENANOS' encadenados de una forma sofisticada).

```
Enano: SPL Mudito
Sabiondo: ADD #1328, 3
        MOV 2, @2
         JMP -2
        DAT \#0, \#0Mudito: ADD #516,3
        MOV 2, @2
         JMP -2
        DAT \#0, \#0
```
4. ZERG-RUSH:

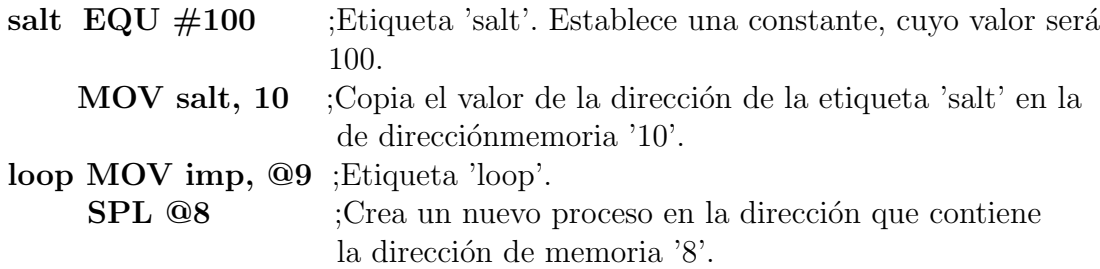

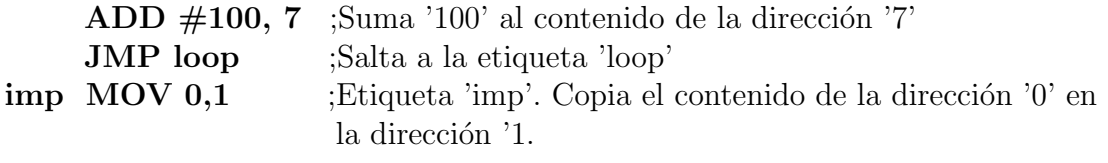

(Cortesía del Profesor José Luis Vázquez-Poletti).

Este documento esta realizado bajo licencia [Creative Com](https://creativecommons.org/licenses/by-nc-sa/4.0/deed.es)[mons "Reconocimiento-NoCommercial-CompartirIgual 4.0](https://creativecommons.org/licenses/by-nc-sa/4.0/deed.es) [Internacional".](https://creativecommons.org/licenses/by-nc-sa/4.0/deed.es)

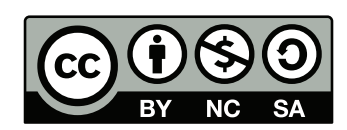